# DM811 HEURISTICS AND LOCAL SEARCH ALGORITHMS FOR COMBINATORIAL OPTIMZATION Lecture 14 Experimental Analysis Marco Chiarandini slides partly based on McGeoch's lectures at the summer school in Lipari, 2008 **Outline** 1. Developing an Experimental Environment 2. Program Optimization 2 **Outline** 1. Developing an Experimental Environment 2. Program Optimization Building an experimental environment You will need these files for your project:  $\triangleright$  The code that implements the algorithm. (Several versions.)  $\blacktriangleright$  The input: Instances for the algorithm, parameters to guide the algorithm, instructions for reporting.  $\blacktriangleright$  The output: The result, the performance measurements, perhaps animation data.  $\blacktriangleright$  The journal: A record of your experiments and findings.  $\blacktriangleright$  Analysis tools: statistics, data analysis, visualization, report. How will you organize them? How will you make them work together?

3

4

## Example

Input and reporting controls on command line

Output on stdout self-describing

best 0 col 22 time 0.004000 iter 0 par\_iter 0 best 3 col 21 time 0.004000 iter 0 par\_iter 0 best 1 col 21 time 0.004000 iter 0 par\_iter 0 best 0 col 21 time 0.004000 iter 1 par\_iter 1 best 6 col 20 time  $0.004000$  iter 3 par iter 1 best 4 col 20 time 0.004000 iter 4 par\_iter 2 best 2 col 20 time 0.004000 iter 6 par\_iter 4

#stat instance.in 30 90

Read instance. Time: 0.016001

exit iter 7 time 1.000062

seed: 9897868 Parameter1: 30 Parameter2: A

begin try 1

end try 1

mssh -i instance.in -o output.sol -l run.log > data.out

#### Example

If one program that implements many heuristics

- $\triangleright$  re-compile for new versions but take old versions with a journal in archive.
- $\triangleright$  use command line parameters to choose among the heuristics
- ▶ C: getopt, getopt\_long, opag (option parser generator) Java: package org.apache.commons.cli

mssh -i instance.in -o output.sol -l run.log --solver 2-opt > data.out

 $\blacktriangleright$  use identifying labels in naming file outputs

#### Example

- $\triangleright$  So far: one run per instance. Multiple runs, multiple instances and multiple algorithms  $\rightarrow$  unix script (eg, bash one line program, perl, php)
- $\triangleright$  Data analysis: Select line identifier from output file, combine, send to grasp scripts. Example

```
grep #stat | cut -f 2 -d " "
```
 $\triangleright$  Data in form of matrix or data frame goes directly into R imported by read.table(), untouched by human hands

```
alg instance run sol time
ROS le450_15a.col 3 21 0.00267
ROS le450_15b.col 3 21 0
ROS le450_15d.col 3 31 0.00267
RLF le450_15a.col 3 17 0.00533
RLF le450_15b.col 3 16 0.008
...
```
 $\triangleright$  Visualization: Select animation commands from output file, send to animation tool.

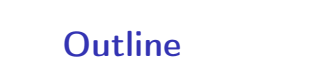

6

8

- 1. Developing an Experimental Environment
- 2. Program Optimization

5

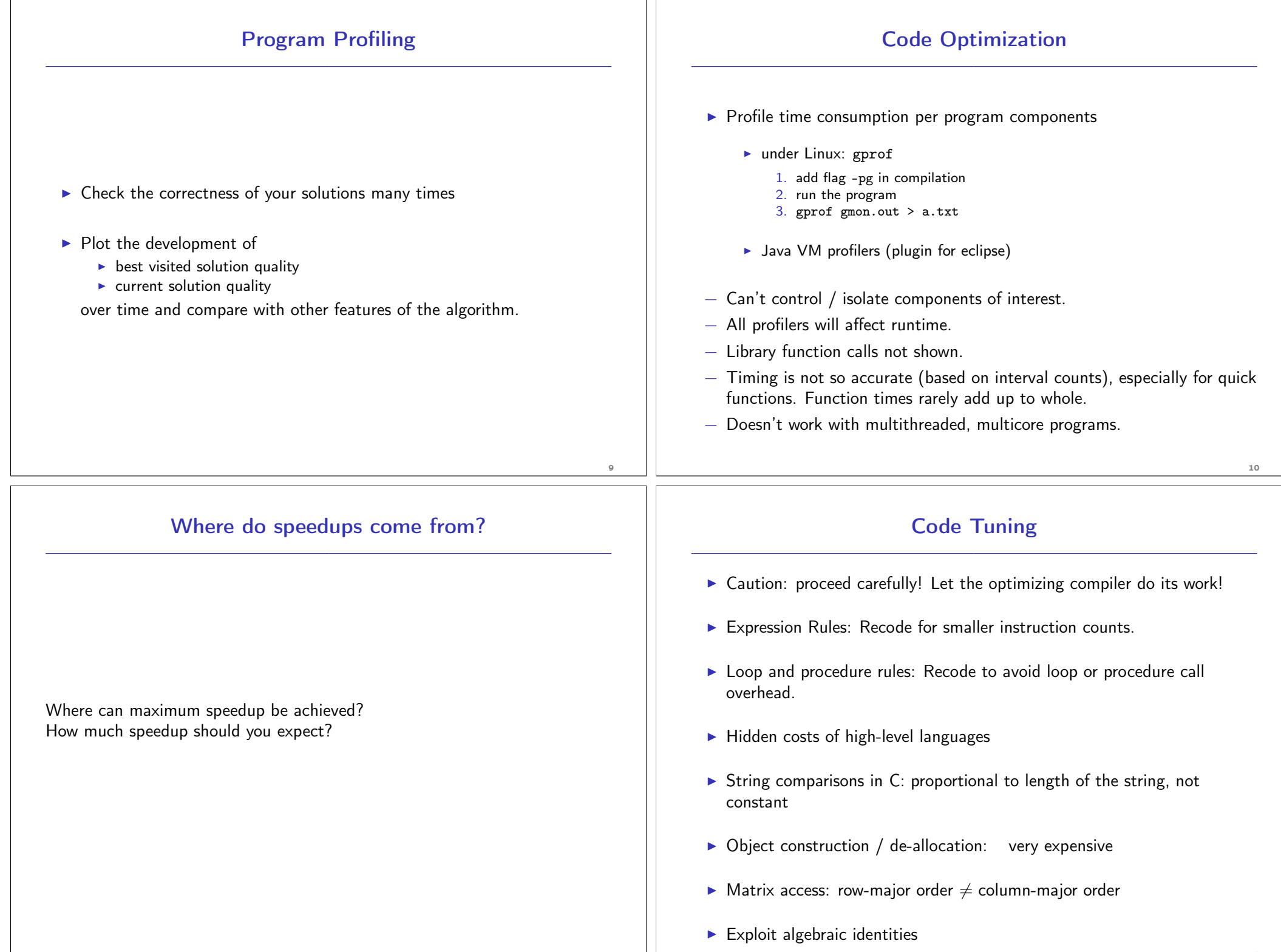

### Where Speedups Come From?

McGeoch reports conventional wisdom, based on studies in the literature.

- Concurrency is tricky: bad -7x to good  $500x$
- $\blacktriangleright$  Classic algorithms: to 1trillion and beyond
- $\blacktriangleright$  Data-aware: up to  $100x$
- $\blacktriangleright$  Memory-aware: up to 20 $\times$
- $\blacktriangleright$  Algorithm tricks: up to 200 $\times$
- $\triangleright$  Code tuning: up to  $10x$
- $\blacktriangleright$  Change platforms: up to  $10x$

Bentley, Writing Efficient Programs; Programming Pearls (Chapter 8 Code Tuning)

Kernighan and Pike, The Practice of Programming (Chapter 7 Performance).

Shirazi, Java Performance Tuning, O'Reilly

McCluskey, Thirty ways to improve the performance of your Java program. Manuscript and website: www.glenmcci.com/jperf

Randal E. Bryant e David R. O'Hallaron: Computer Systems: A Programmer's Perspective, Prentice Hall, 2003, (Chapter 5)

13